# Medicaid EHR Incentive Program\* Application Programming Interface (API)

Attestation Guide for Program Year 2019

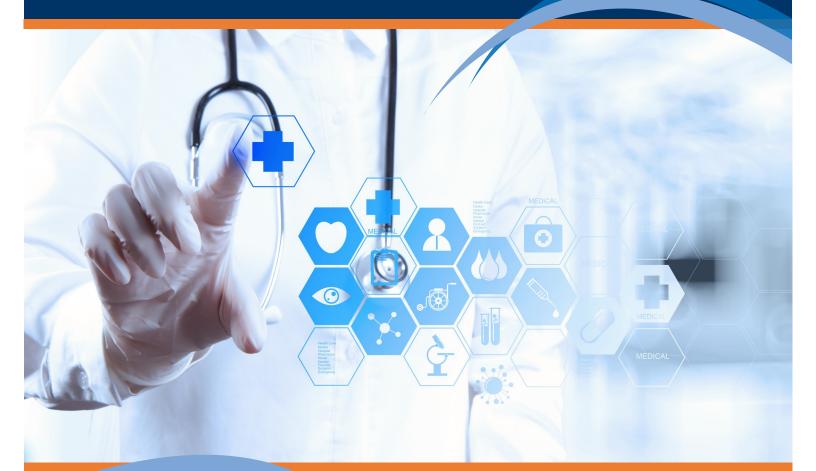

\* A Promoting Interoperability Program

#### THIS GUIDE IS INTENDED TO:

ASSIST YOU IN MEETING THE API REQUIREMENTS OF MEASURE 1 OF OBJECTIVE 5

SAVE TIME BY GETTING IT RIGHT THE FIRST TIME

ENSURE ACCURACY OF YOUR SUPPORTING DOCUMENTATION

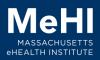

#### Application (APP) vs Application Programming Interface (API)

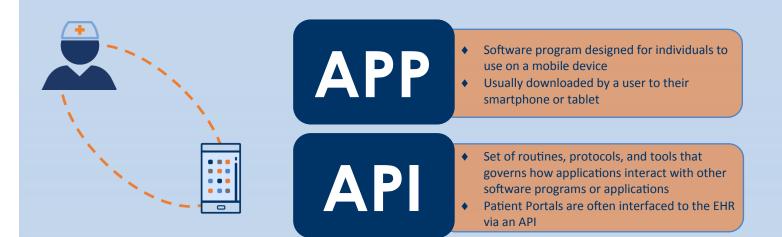

#### **Objective 5: Patient Electronic Access**

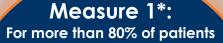

The patient is provided timely access to view, download, and transmit their health info; and

The patient's health info is available for the patient to access using any app of their choice configured to meet the technical specs of the application Programing Interface (API) in the provider's CEHRT

#### Measure 2: For more than 35% of patients

EP must use clinically relevant information from CEHRT to identify patient-specific educational resources and provide electronic access to those materials

\* The contents of this guide will focus mainly on Measure 1 of Objective 5

When patients decline to participate in electronic access to their health information and/or education, the EP can use **Opt Out** to count those patients in order to meet the thresholds for both Measure 1 and Measure 2. For more information on Opt Out, view the <u>Patient Electronic</u> <u>Access presentation</u>

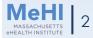

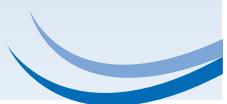

#### Determine whether your EHR tracked API access

To determine whether your EHR's MU Dashboard tracked API access, conduct the following test:

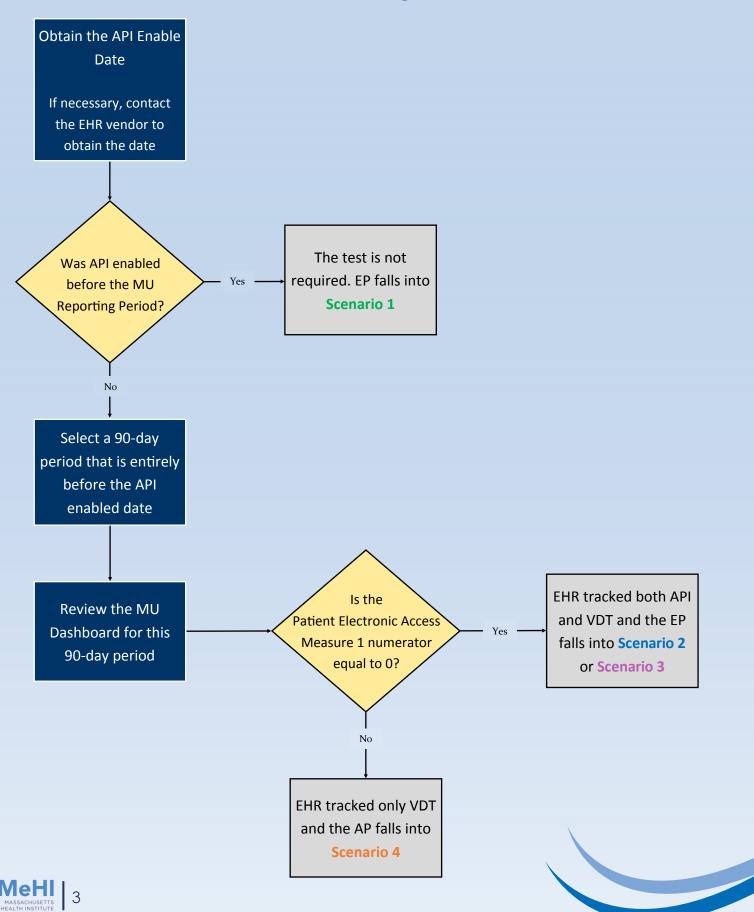

### How to Meet the API Requirements Choose the scenario that fits your Eligible Provider (EP)

If you don't fall into any of these scenarios, you have failed to meet the requirements of Objective 5 Measure 1. We recommend trying a different MU Reporting Period, but keep in mind that this may change which scenario you fall into and hence the supporting documentation required.

#### Scenario 1

API was enabled **before** the start of the MU Reporting Period

#### Scenario 2

API was enabled during the MU Reporting Period, the MU Dashboard tracked API access, and the EP exceeds 80%

### Scenario 3\*

API was enabled during or after the MU Reporting Period, the MU Dashboard tracked API access, but the MU Dashboard has a value less than or equal to 80%

This scenario results in a "Gap" Period when neither VDT nor API was tracked, and you must create a "VDT and API Audit Log" to demonstrate that patients seen during this Gap Period received both types of access

## Scenario 4\*

API was enabled during or after the MU Reporting Period, the EP exceeds 80%, but the MU Dashboard only tracked VDT and did not track API

This scenario means that you must create an "API Audit Log" to demonstrate that patients were provided with API access

\* Scenarios 3 and 4 will only be available for Program Year 2019.

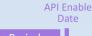

90 Day MU Reporting Period

Gap Period Start of MU Reporting

Period

End of MU Reporting API Enable Period Date

Scenario 3

Dec

The Start of the Gap Period is equal to the Start of the MU Reporting Period

The End of the Gap Period is equal to either the End of the MU Reporting Period or the API Enable Date, whichever date comes first

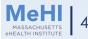

Jan

#### **Supporting Documentation Requirements:**

An EHR-generated MU Dashboard or report for the selected MU Reporting Period that shows the EP's name, numerator, denominator, and percentage for this measure

Documentation that shows an API was enabled prior to the MU Reporting Period

Copy of instructions provided to patients on how to authenticate access through an API

Copy of the information given to patients on available applications that leverage the API

An "Opt-Out" Audit Log is required if the EP used the **Opt Out** method to meet the measure threshold(s) and manually added the **Opt Out** patients to the numerator(s)

An EHR-generated MU Dashboard or report for the selected MU Reporting Period that shows the EP's name, numerator, denominator, and percentage for this measure

Documentation that shows an API was enabled during or after the MU Reporting Period

Copy of instructions provided to patients on how to authenticate their access through an API

Copy of the information given to patients on available applications that leverage the API

Letter confirming that you added patient visits to the numerator

"VDT and API Audit Log" for the Gap Period

An "Opt-Out" Audit Log is required if the EP used the **Opt Out** method to meet the measure threshold(s) and manually added the **Opt Out** patients to the numerator(s) An EHR-generated MU Dashboard or report for the selected MU Reporting Period that shows the EP's name, numerator, denominator, and percentage for this measure

Documentation that shows an API was enabled during the MU Reporting Period

Copy of instructions provided to patients on how to authenticate access through an API

Copy of the information given to patients on available applications that leverage the API

An "Opt-Out" Audit Log is required if the EP used the **Opt Out** method to meet the measure threshold(s) and manually added the **Opt Out** patients to the numerator(s)

An EHR-generated MU Dashboard or report for the selected MU Reporting Period that shows the EP's name, numerator, denominator, and percentage for this measure

Documentation that shows an API was enabled during or after the MU Reporting Period

Copy of instructions provided to patients on how to authenticate their access through an API

Copy of the information given to patients on available applications that leverage the API

Letter confirming that you manually calculated the numerator

"API Audit Log" for the entire MU Reporting Period

An "Opt-Out" Audit Log is required if the EP used the **Opt Out** method to meet the measure threshold(s) and manually added the **Opt Out** patients to the numerator(s)

MeHI MASSACHUSETTS CHEALTH INSTITUTE

## What supporting documentation do I need to provide?

Follow the Decision Tree

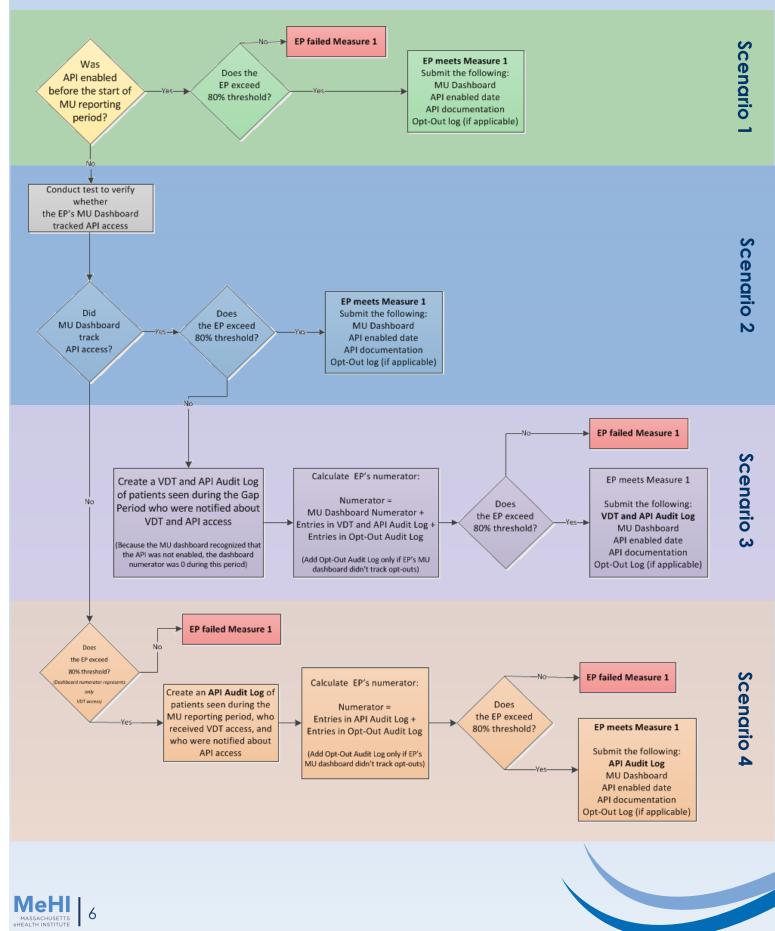

### Supporting Documentation Examples: VDT and API Audit Log

### Scenario 3—VDT and API Audit Log

| Patient ID | Patient DOB | Provider | Service Date | Date VDT Access Provided | <b>Date API Documentation Provided</b> |
|------------|-------------|----------|--------------|--------------------------|----------------------------------------|
| 111        | 9/9/2000    | Dr. Oz   | 10/1/2019    | 10/1/2019                | 11/3/2019                              |
| 112        | 3/21/1996   | Dr. Oz   | 10/2/2019    | 10/2/2019                | 11/3/2019                              |
| 113        | 5/2/1985    | Dr. Oz   | 10/3/2019    | 10/3/2019                | 11/3/2019                              |
| 114        | 6/4/1990    | Dr. Oz   | 10/4/2019    | 10/4/2019                | 11/3/2019                              |
| 115        | 7/2/1995    | Dr. Oz   | 10/10/2019   | 10/10/2019               | 11/3/2019                              |
| 116        | 10/11/1975  | Dr. Oz   | 10/10/2019   | 10/10/2019               | 11/3/2019                              |
| 117        | 5/9/1965    | Dr. Oz   | 10/10/2019   | 10/10/2019               | 11/3/2019                              |
| 118        | 11/20/1973  | Dr. Oz   | 10/10/2019   | 10/10/2019               | 11/3/2019                              |
| 119        | 8/9/1983    | Dr. Oz   | 10/10/2019   | 10/10/2019               | 11/3/2019                              |
| 120        | 12/2/1979   | Dr. Oz   | 10/10/2019   | 10/10/2019               | 11/3/2019                              |

#### Scenario 4—API Audit Log

| Patient ID | Patient DOB | Provider | Service Date | <b>VDT Access Provided</b> | Date API Documentation Provided |
|------------|-------------|----------|--------------|----------------------------|---------------------------------|
| 111        | 9/9/2000    | Dr. Oz   | 10/1/2019    | Yes                        | 11/3/2019                       |
| 112        | 3/21/1996   | Dr. Oz   | 10/2/2019    | Yes                        | 11/3/2019                       |
| 113        | 5/2/1985    | Dr. Oz   | 10/3/2019    | Yes                        | 11/3/2019                       |
| 114        | 6/4/1990    | Dr. Oz   | 10/4/2019    | Yes                        | 11/3/2019                       |
| 115        | 7/2/1995    | Dr. Oz   | 10/10/2019   | Yes                        | 11/3/2019                       |
| 116        | 10/11/1975  | Dr. Oz   | 10/10/2019   | Yes                        | 11/3/2019                       |
| 117        | 5/9/1965    | Dr. Oz   | 10/10/2019   | Yes                        | 11/3/2019                       |
| 118        | 11/20/1973  | Dr. Oz   | 10/10/2019   | Yes                        | 11/3/2019                       |
| 119        | 8/9/1983    | Dr. Oz   | 10/10/2019   | Yes                        | 11/3/2019                       |
| 120        | 12/2/1979   | Dr. Oz   | 10/10/2019   | Yes                        | 11/3/2019                       |

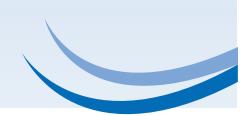

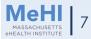

#### Supporting Documentation Examples: Sample Letters

#### **Scenario 3**

Central New England Behavioral Health

WESTBOROUGH, MA 01581 508-000-0000

#### Date

To Whom It May Concern:

As evidenced by the MU Dashboard and "VDT and API Audit Log" I hereby confirm that:

1) The MU Dashboard tracked VDT and API access, and

- The patients added to the MU Dashboard measure 1 numerator were seen during the MU Reporting Period prior to the API enable date, and
- 3) These patients were provided with:
  - a) View, Download, and Transmit access within 48 hours, and b) Instructions on how to authenticate their access through an API, and information on available applications that leverage the API, within the Calendar Y ear of the MU Reporting Period (i.e. between 1/1/2019 and 12/31/2019) and
- 4) API access to health information remained available, and the API was not disabled, after the API was enabled.

Sincerely, Name

NAME Medical Director

Note: This letter must be signed by an authorized official at the location where the patients were seen (EP, Designee, Clinical or Medical Director).

100 NORTH DRIVE WESTBOROUGH, MA 01581 OFFICE: (508) 000-0000 FAX: (508) 000-0000

### Scenario 4

#### Central New England Behavioral Health

100 NORTH DRIVE WESTBOROUGH, MA 01581 508-000-0000

Date

To Whom It May Concern:

As evidenced by the MU Dashboard and "API Audit Log" I hereby confirm that:

1) The MU Dashboard tracked only VDT access and did not track API access, and

 The patients included in the Objective 5 Measure 1 numerator were seen during the MU Reporting Period, and

3) These patients were provided with:

a) View, Download, and Transmit access within 48 hours, and

b) Instructions on how to authenticate their access through an API, and information on available applications that leverage the API, within the Calendar Year of the MU Reporting Period (i.e. between 1/1/2019 and 12/31/2019) and

4) API access to health information remained available, and the API was not disabled, after the API was enabled.

Sincerely, Name

NAME Medical Director

Note: This letter must be signed by an authorized official at the location where the patients were seen (EP, Designee, Clinical or Medical Director).

100 NORTH DRIVE WESTBOROUGH, MA 01581 OFFICE: (508) 000-0000 FAX: (508) 000-0000

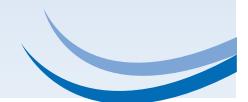

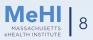

## Frequently Asked Questions: VDT and API Audit Log (Scenario 3)

What should the "Service Date" column include?

Should I include visits of Objective 5 Measure 1 Opt-Out patients?

What does "VDT Access Provided" mean?

How can an EP provide the "API Documentation" during or after the MU Reporting Period? • Only patient visits that occurred between the start of the MU Reporting Period and the API access enable date.

• Don't include patient visits that occurred after the MU Reporting Period.

• Don't include patient visits that were included in the MU Dashboard numerator of Objective 5 Measure 1.

 If the dashboard included Opt-Outs, include them in the VDT and API Audit Log. If Opt-Outs were tracked via an Opt-Out Audit Log, don't include them in the VDT and API Audit Log because that results in double-counting.

 VDT Access includes access to view, download and transmit PHI within 48 hours.

• The API Documentation must include the instructions to authenticate and the list of available applications. This documentation can be provided via mass mailer, emails, patient portal, or other means as long as this was done by December 31, 2019.

- ➡ EP must provide API Documentation to all Opt-Out patients too, regardless of how Opt Out was tracked.
- If the API Documentation is provided via a patient portal, you must separately provide it to all Opt-Out patients via another means because they won't be able to view the documentation in the portal.

How do I calculate my MAPIR numerator?

MAPIR Numerator = MU Dashboard Numerator + Entries in VDT and API Audit Log + Entries in Opt-Out Audit Log (if applicable)

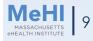

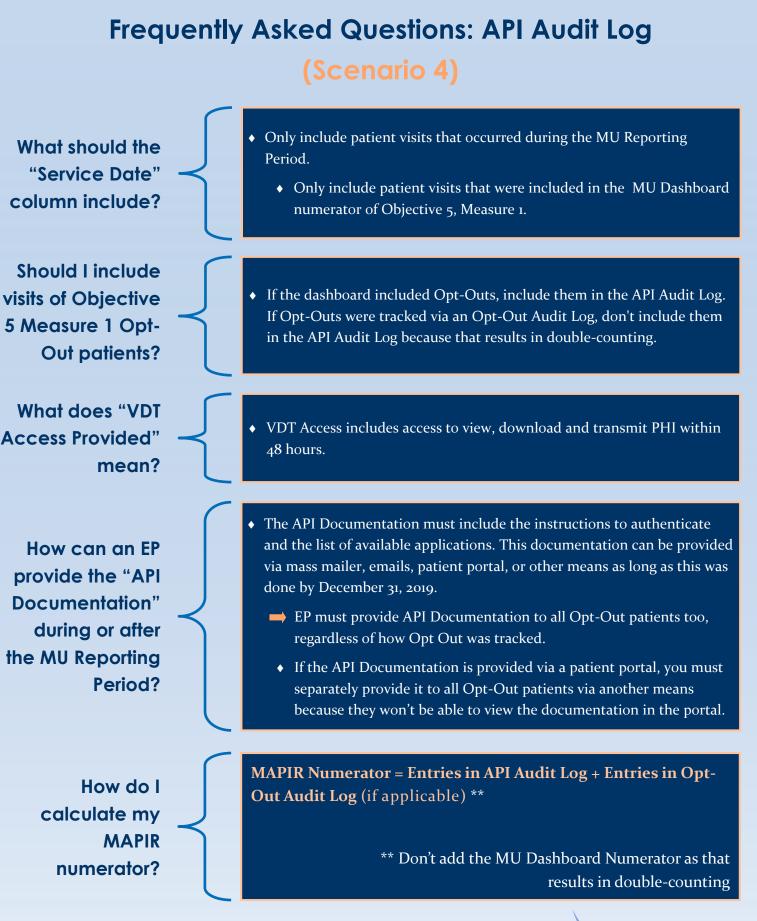

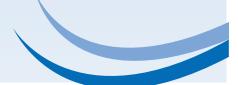

# **Entering Data into MAPIR**

If your API was enabled before the start of the MU reporting period, enter: MU Dashboard numerator (+ Entries in "Opt-Out Audit Log" if applicable)

If your API was enabled during the MU reporting period, the EHR tracked API access, and the EP exceeds 80%, enter: MU Dashboard numerator (+ Entries in "Opt-Out Audit Log" if applicable)

If your API was enabled during or after the reporting period, the EHR tracked API access, but the dashboard has a value less than or equal to 80%, enter: MU Dashboard numerator + Entries in "VDT and API Audit Log" (+ Entries in "Opt-out Audit Log" if applicable)

If your API was enabled during or after the reporting period, the EP exceeds 80%, but the EHR only tracked VDT and **did not** track API, enter: Entries in "API Audit Log" (+ Entries in "Opt-out Audit Log" if applicable)

## **Stay Connected**

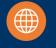

mehi.masstech.org

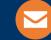

ehealth@masstech.org

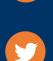

1.855.MassEHR

Follow us @MassEHealth

View the full Measure 1 of Objective 5 presentation

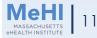